# Prácticas Cálculo I

# Práctica 4 (7- XI-2021)

### **Objetivo**

- Utilizar Octave/Matlab como calculadora numérica y gráfica para la resolución de problemas.
- Obtener aproximaciones de integrales definidas mediante sumas de Riemann

**1 Suma de Riemann**

Si P es una partición del intervalo  $[a, b]$  en *n* subintervalos,  $P = \left\{ {{x_0},{x_1},{x_2},...,{x_n}\; / \;a = {x_0} < {x_1} < {x_2} < ... < {x_n} = b} \right\}$ y  $c_i \in [x_{i-1}, x_i]$  es un punto de cada subintervalo, la expresión  $\sum_{i=1}^n$  $\sum_{i=1}^{n} f(c_i)$  $\sum_{i=1}^{\infty}$ <sup>*j*</sup>  $\sum_{i=1}^{\infty}$ <sup>*i*</sup>  $f(c_i)\Delta x$  $\sum_{i=1} f(c_i) \Delta x_i$  con  $\Delta x_i = x_i - x_{i-1}$ se llama **Suma de Riemann** de  $f(x)$  en  $[a, b]$  correspondiente a dicha partición.

Si para cualquier partición P, existe el límite siguiente:  $\lim\limits_{\substack{ |P| \to 0 \ n \to \infty)}} \left( \sum\limits_{i=1}^n f(c_i) \right)$  $\lim_{\substack{P \parallel \to 0 \\ n \to \infty}} \left( \sum_{i=1}^n f(c_i) \Delta x_i \right)$  con  $c_i \in [x_{i-1}, x_i]$ 

el valor del límite recibe el nombre de integral definida o integral de Riemann de *f* (*x*) sobre

$$
\left[a,b\right]\text{ y se denota por }\int\limits_{a}^{b}f(x)dx\,.
$$

## **2 Integración de funciones de una variable con Octave/Matlab**

```
 %Integración numérica 
f=inline('sin(x^2)')
 % Para calcular la integral de la función entre 0 y 1 
 quad(f,0,1)
```

```
 %Integración simbólica 
 syms x 
 % Para calcular la integral de la función entre 0 y 1 
a=int(sin(x^2),0,1) %Para obtener una aproximación numérica 
 double(a)
```
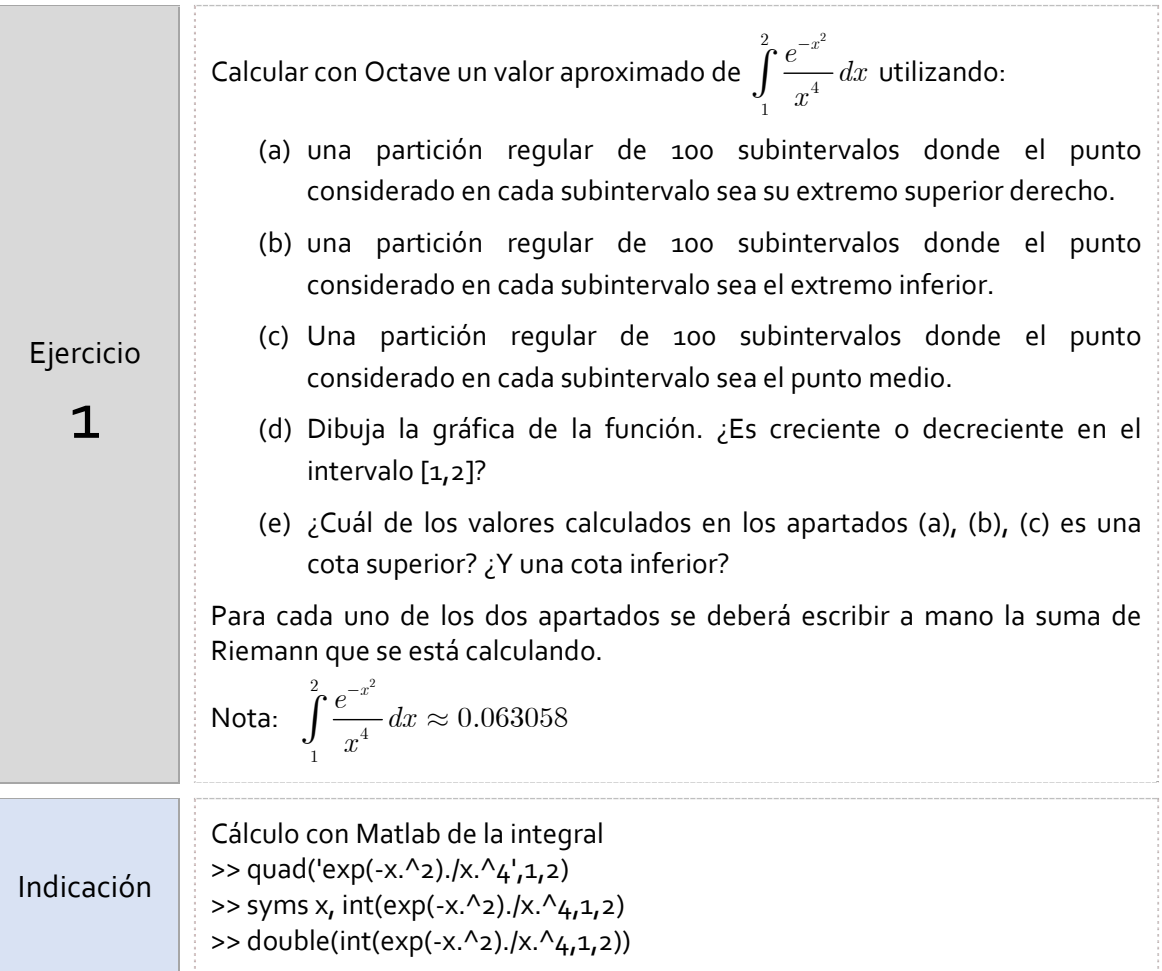

*Resumen de comandos* 

El comando utilizado en esta práctica que se dará por conocido en las prácticas siguientes es el siguiente:

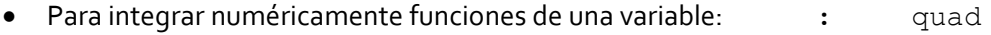

Para integrar simbólicamente funciones de una variable **:** int